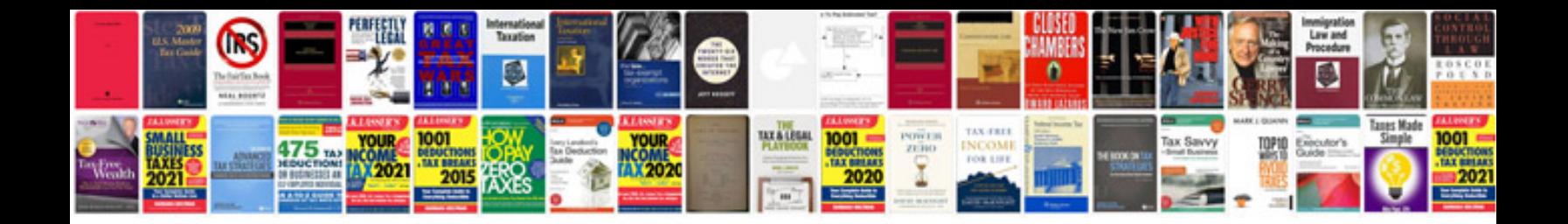

**Cv formats in doc**

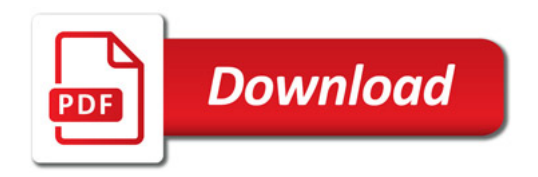

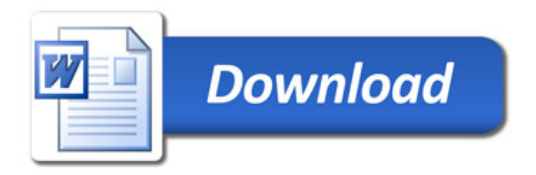